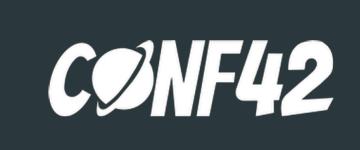

### From Infrastructure as Code to Environment as Code

Engineering Leader, Coach, Public Speaker Founder & CEO at CompuZest ♥@shahadarsh https://compuzest.com

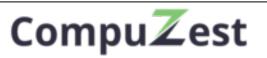

### Challenges scaling laC and how to resolve them

### Adarsh Shah

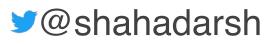

## Infrastructure as Code

# and thereby software running on it, rapidly and reliably.

**Infrastructure as Code (laC)** is an approach that takes proven coding techniques used by software systems and extends it to infrastructure. It is one of the key DevOps practices that enable teams to deliver infrastructure,

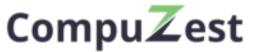

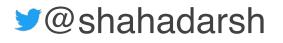

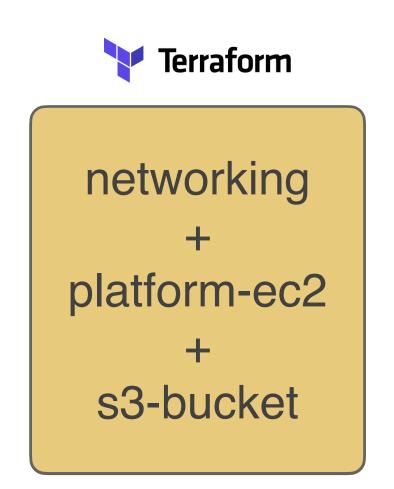

Monolith IaC with a Single Run

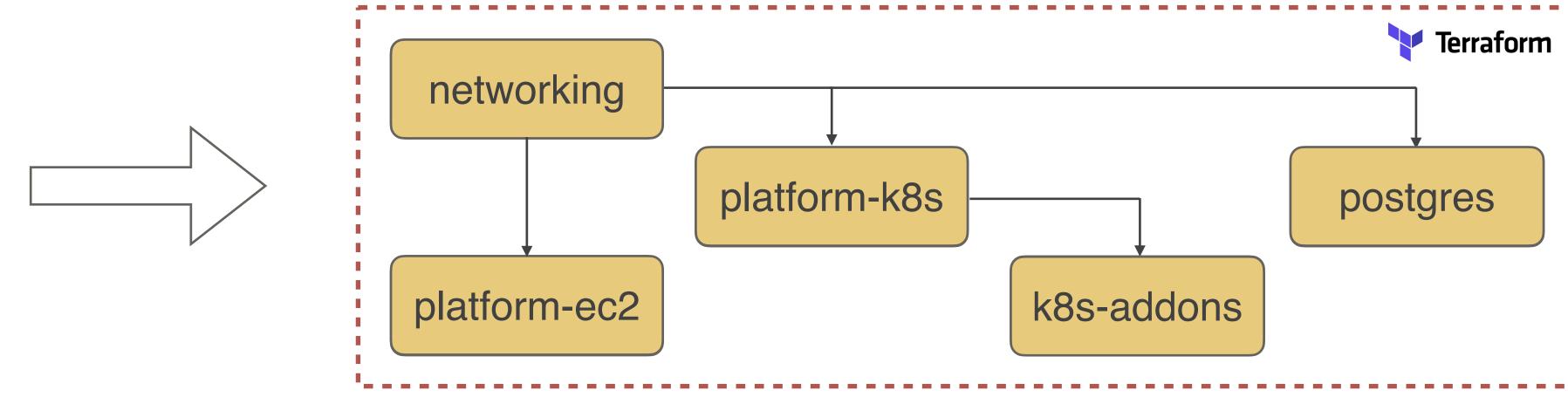

## Evolution of IaC Setup

Breaking into Separate & Smaller IaC Runs

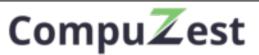

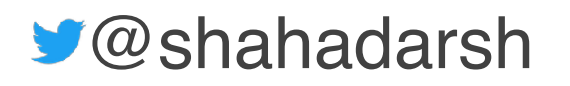

## **Evolution of IaC Execution**

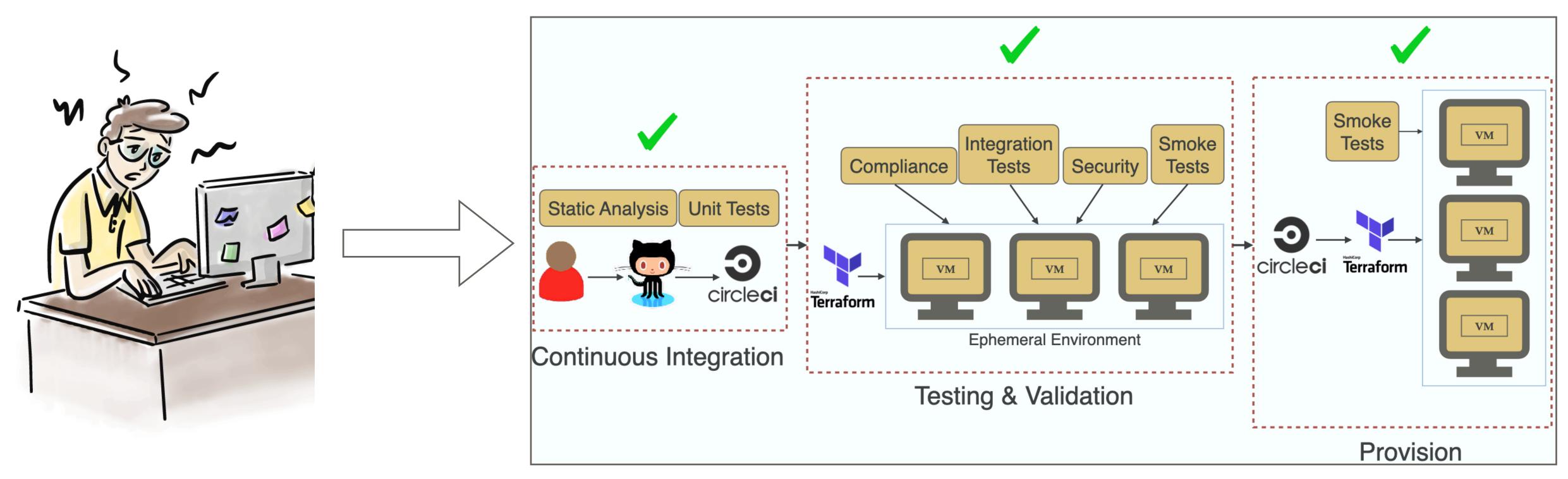

From Engineers machine

IaC Pipeline/GitOps execution from a Shared Environment

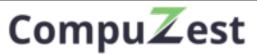

✓@shahadarsh

### Environment

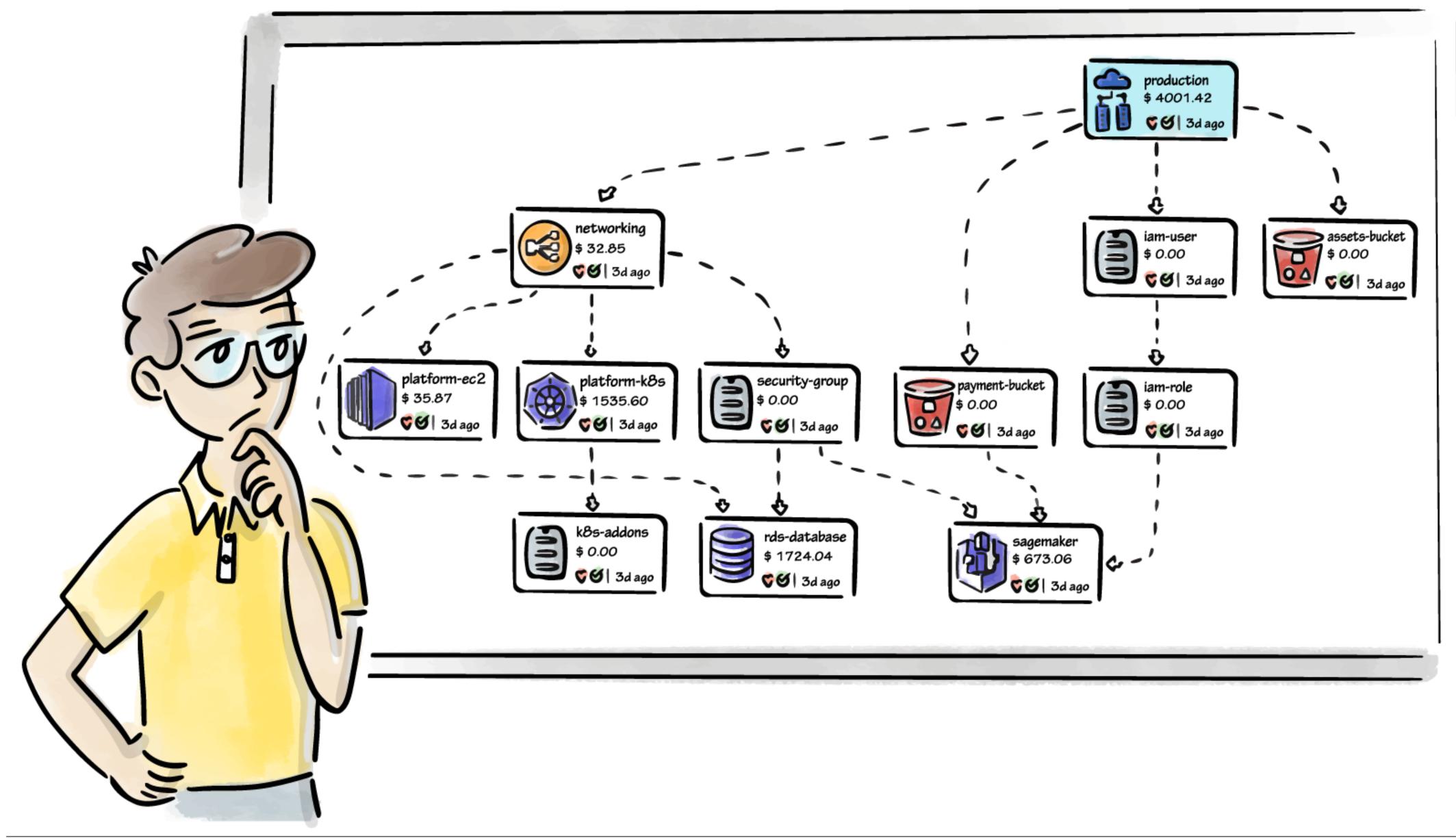

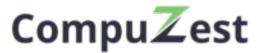

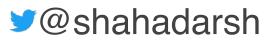

### **Options for Entire Environment Provisioning**

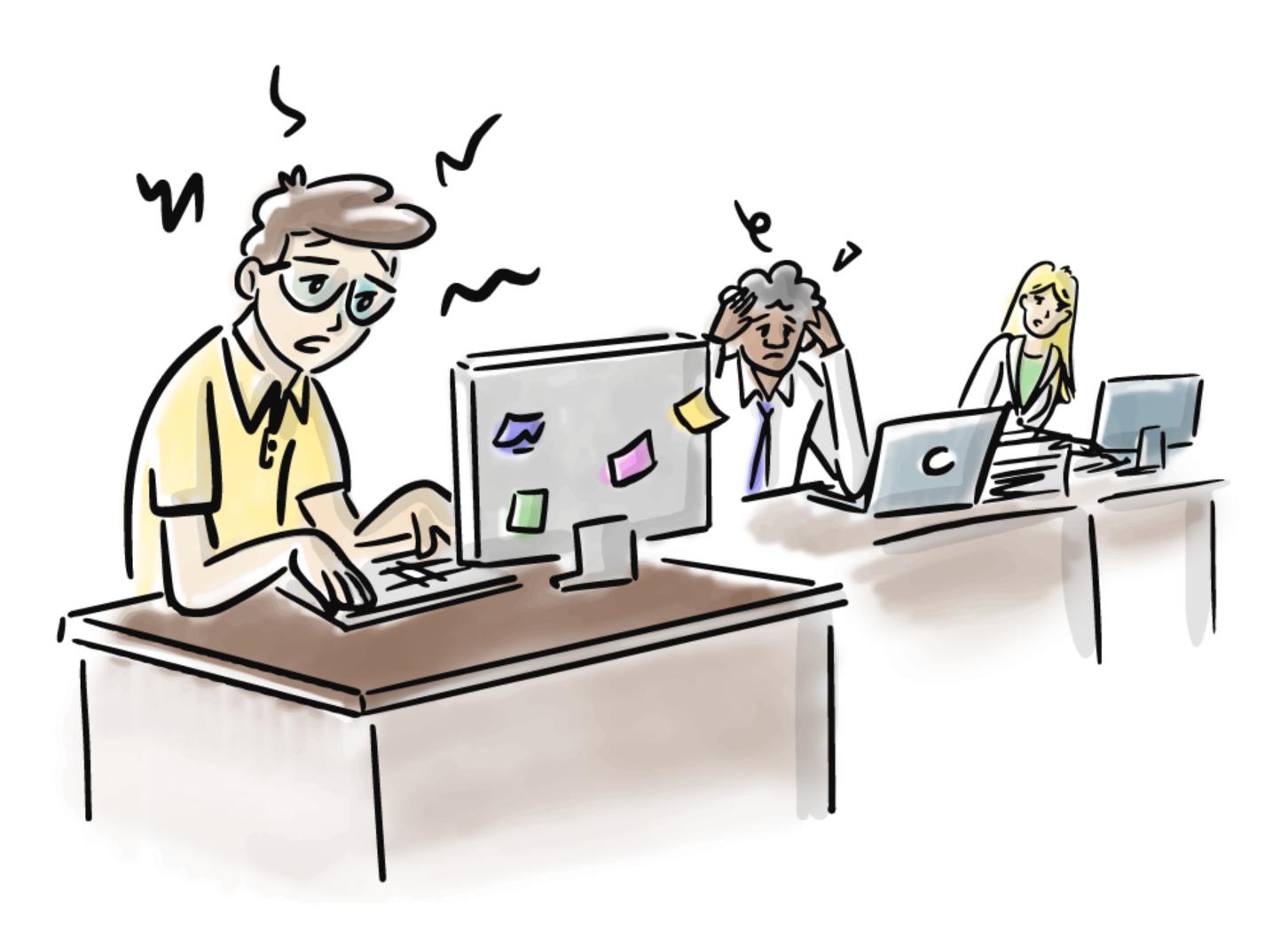

### Option 1

•

Create a Monolith IaC •

### **Option 2**

- Hand-roll Pipelines
- Manage Complex Dependencies

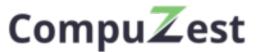

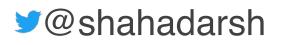

## Other Challenges scaling laC

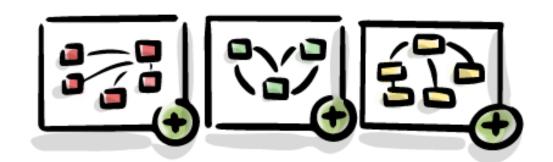

**Replicating Environments** is a pain

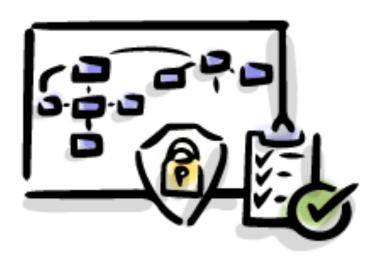

Not easy to visualize/understand Environments

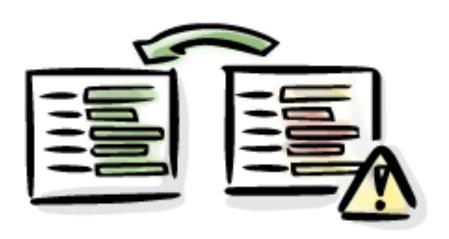

Drift Detection

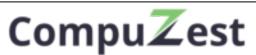

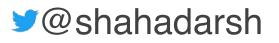

## What is Environment as Code?

https://bit.ly/iac-to-eac

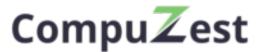

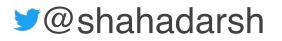

## Environment as Code

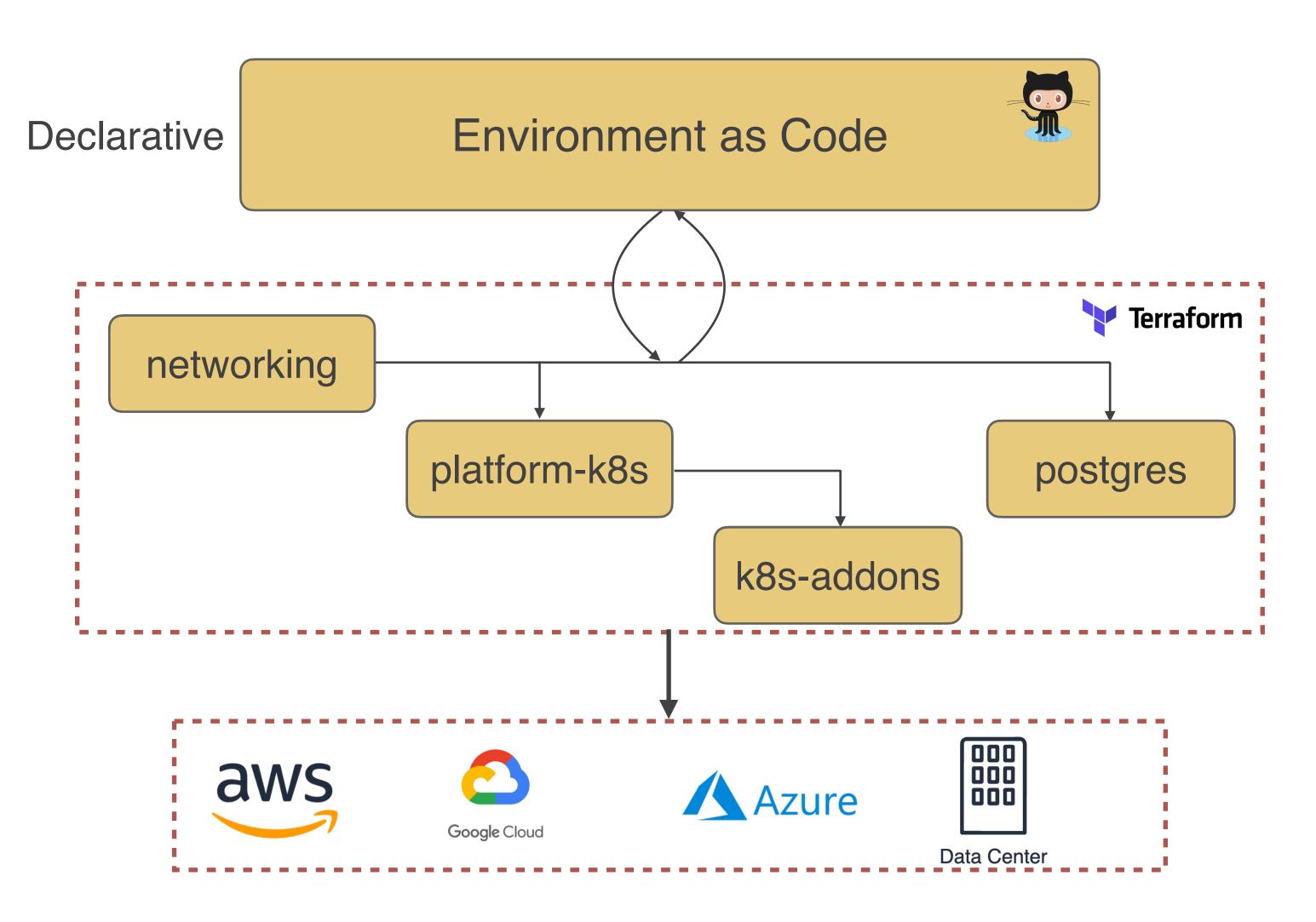

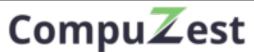

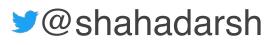

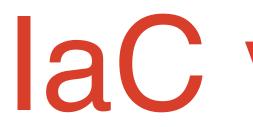

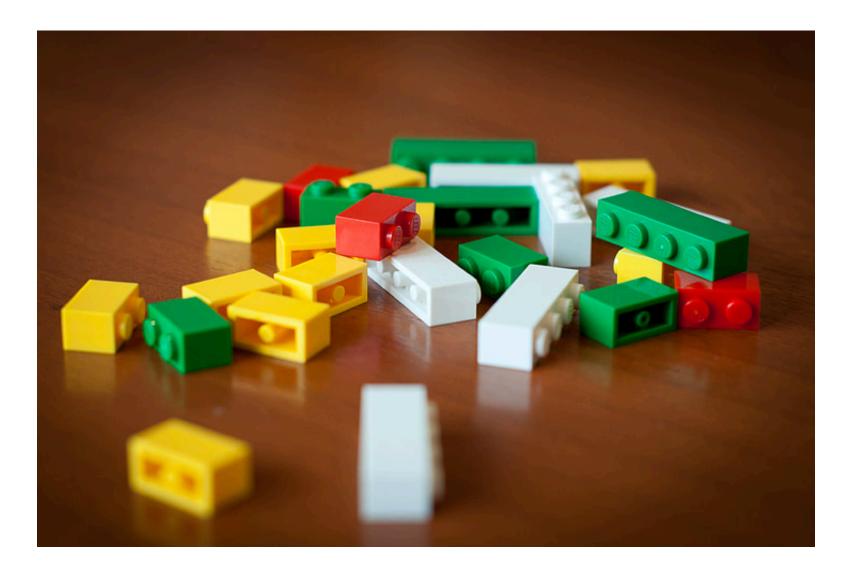

### Infrastructure as Code Automates various Lego Pieces (i.e. Infrastructure Resources)

## laC vs EaC

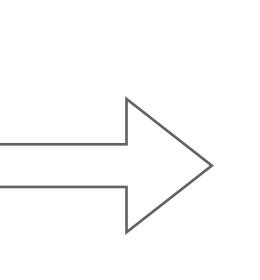

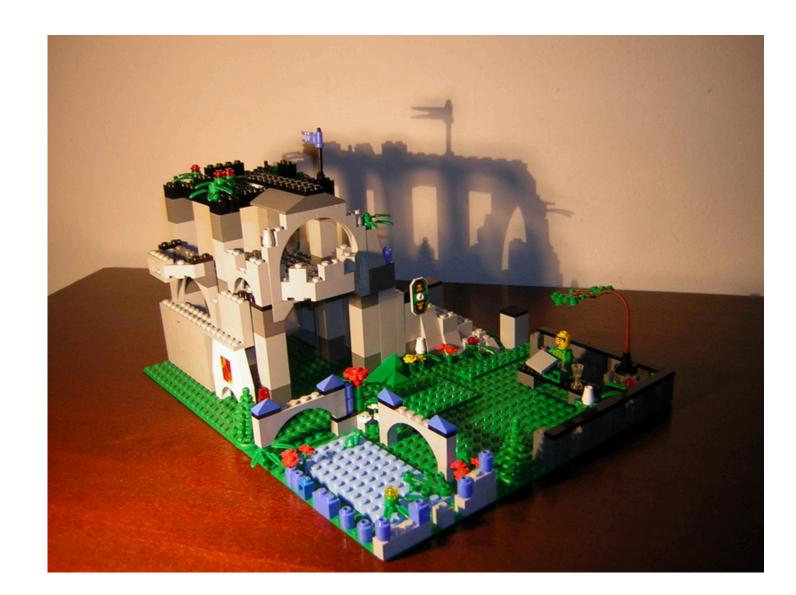

### Environment as Code

Automates how those Lego Pieces are connected to make up a Lego Toy (i.e. Entire Environment)

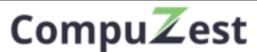

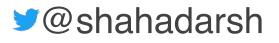

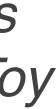

## Environment as Code

**Environment as Code (EaC)** is an abstraction over Infrastructure as Code that provides a **declarative** way of defining an entire Environment. It has a Control Plane that manages the state of the environment, including relationships between various resources, Detects Drift as well enables Reconciliation. It also supports best practices like Loose Coupling, Idempotency, Immutability, etc. for the entire environment. EaC allows teams to deliver entire environments rapidly and reliably, at scale.

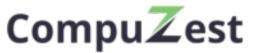

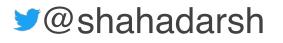

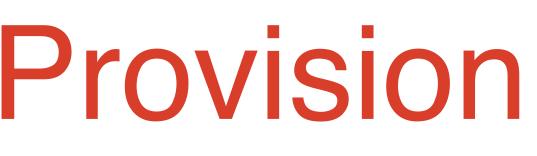

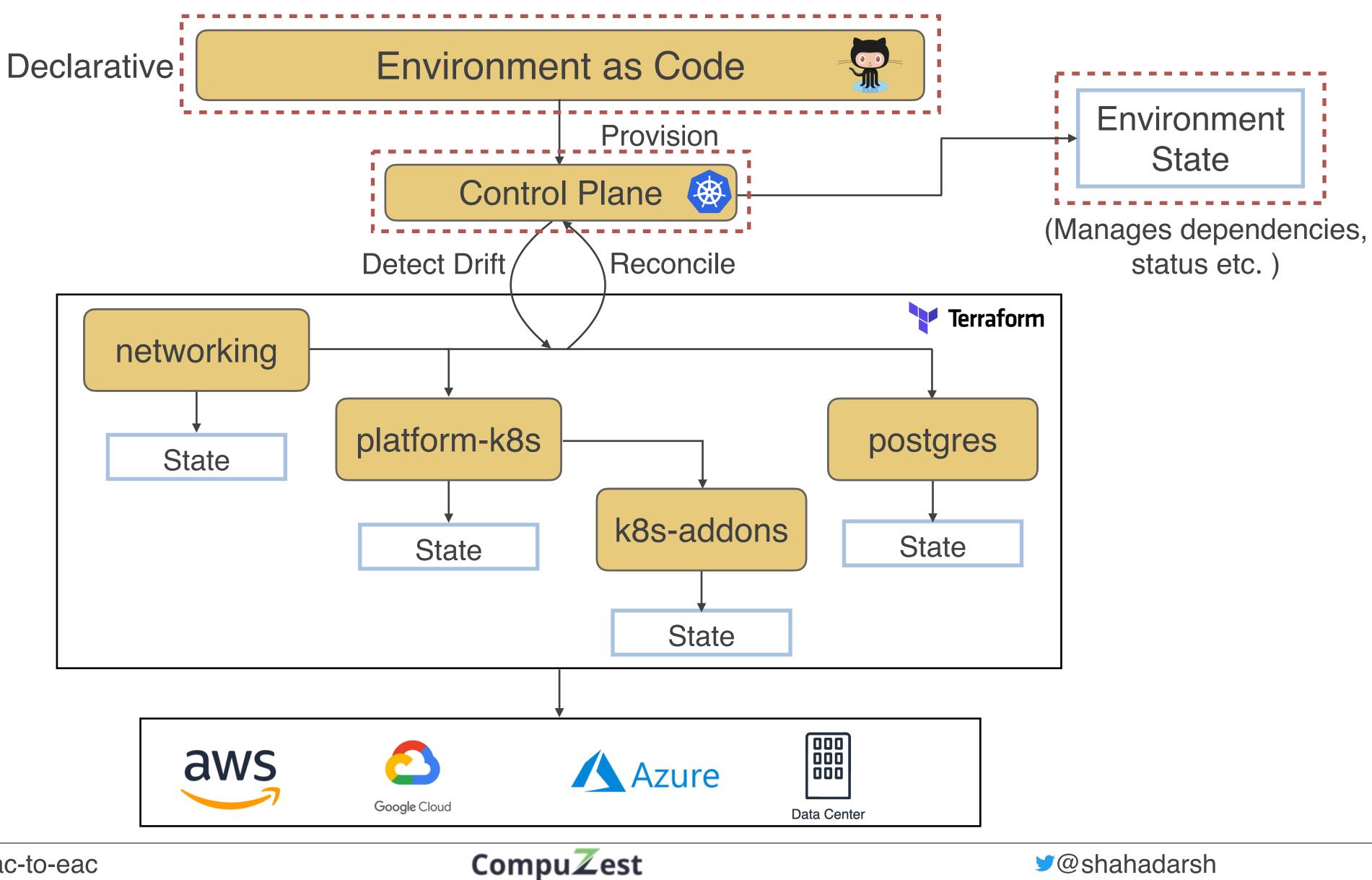

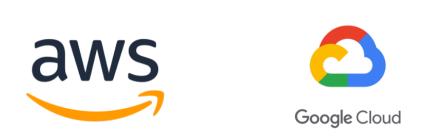

## **Provision Environment**

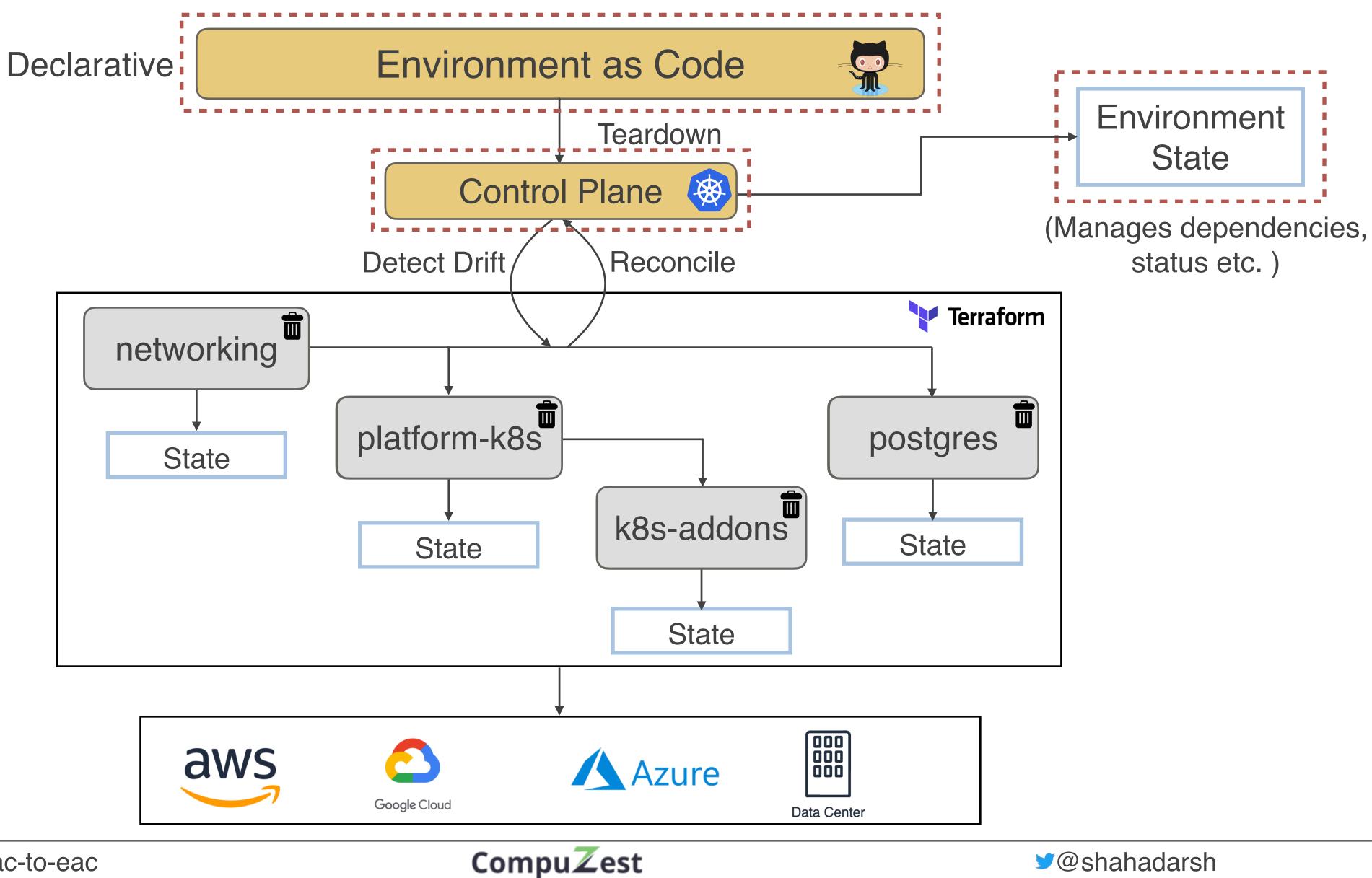

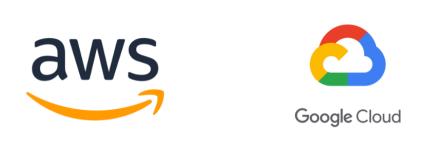

## **Teardown Environment**

## Attributes of Environment as Code

https://bit.ly/iac-to-eac

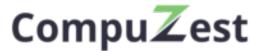

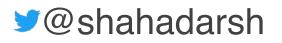

### Example Environment as Code

| 1   |   | ар | i۷ | er       | si  | .on | :  | s   |
|-----|---|----|----|----------|-----|-----|----|-----|
| 2   |   | ki | nd | :        | En  | vi  | r  | or  |
| 3   | > | me | ta | da       | ta  | : - |    |     |
| 6   |   | sp | ec | :        |     |     |    |     |
| 7   |   |    | te | am       | Na  | me  | :  | p   |
| 8   |   |    | en | vN       | lam | e:  | C  | de  |
| 9   |   |    | te | ar       | do  | wn  | :  | t   |
| 10  |   |    | au | to       | Ар  | pr  | 0\ | /e  |
| 11  |   |    | со | mp       | on  | en  | ts | 5 : |
| 12  | > |    |    | -        | na  | me  | :  | s   |
| 20  | > |    |    | -        | na  | me  | :  | p   |
| 28  | > |    |    | -        | na  | me  | :  | r   |
| 41  | > |    |    | -        | na  | me  | :  | p   |
| 53  |   |    |    | <u> </u> | na  | me  | :  | p   |
| 54  |   |    |    |          |     | pe  |    |     |
| 55  |   |    |    |          | de  | pe  | nc | ls  |
| 56  |   |    |    |          | mo  | du  | le | 2:  |
| 57  |   |    |    |          |     | so  | u  | ^c  |
| 58  |   |    |    |          |     | na  | me | 2:  |
| 59  |   |    |    |          | va  | ri  | ał | 51  |
| 60  |   |    |    |          |     | -   | na | an  |
| 61  |   |    |    |          |     |     | Vā | ٦l  |
| 62  |   |    |    |          |     | -   | na | аn  |
| 63  |   |    |    |          |     |     | Vā | ٦l  |
| 64  |   |    |    |          | va  | ri  | ał | 51  |
| 65  |   |    |    |          |     | pa  | tł | ۱:  |
| 66  | > |    |    | -        | na  | me  | :  | e   |
| 75  | > |    |    | -        | na  | me  | :  | s   |
| 88  | > |    |    | -        | na  | me  | :  | p   |
| 105 | > |    |    | -        | na  | me  | :  | S   |
| 122 | > |    |    | -        | na  | me  | :  | s   |
| 137 | > |    |    | -        | na  | me  | :  | s   |
|     |   |    |    |          |     |     |    |     |

https://bit.ly/iac-to-eac

### Ability to define Entire Environment

stable.compuzest.com/v1 nment payment emo rue e: true static-assetspayment-receiptnetworkingplatform-ec2platform-eks terraform s0n: [networking] ce: aws eks les me: vpc\_id lueFrom: networking.vpc\_id me: subnets lueFrom: networking.public\_subnets lesFile "demo/vars/platform-eks.tfvars" eks-addonssg-payment-rds… payment-rds… sagemaker-user… sagemaker-role… sagemaker-

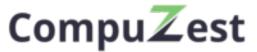

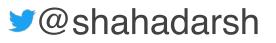

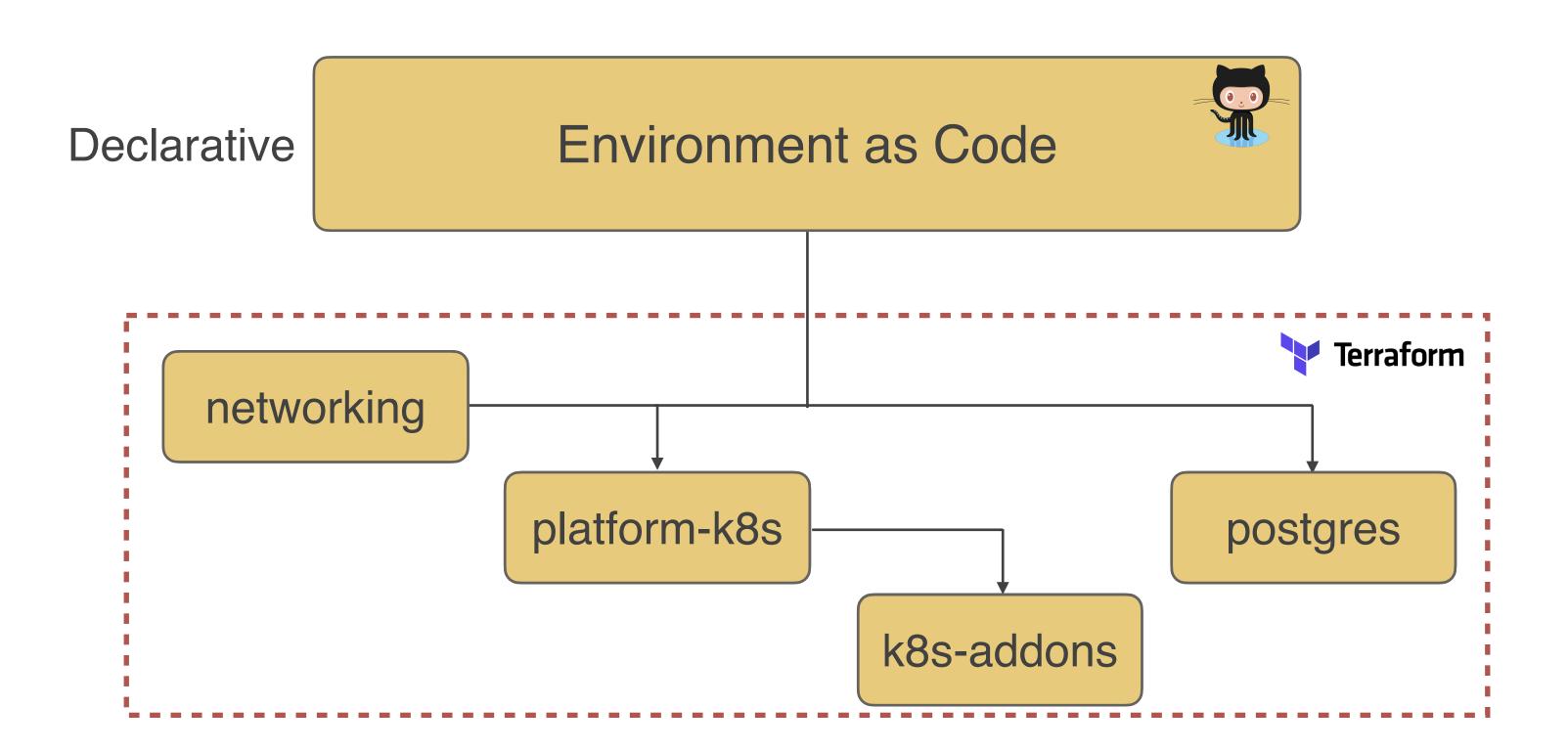

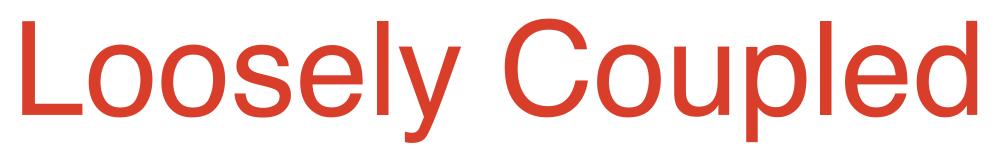

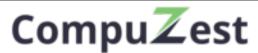

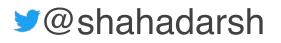

### Manage State for the entire Environment

| 1  | , | {             |
|----|---|---------------|
| 2  |   | "version": 4, |
| 3  |   | "id": "ec98b8 |
| 4  |   | "kind": "Envi |
| 5  |   | "spec": {     |
| 6  |   | "operation"   |
| 7  |   | "status": "   |
| 8  |   | "teamName"    |
| 9  |   | "envName":    |
| 10 |   | "components   |
| 11 | > | {             |
| 22 |   | },            |
| 23 |   | {             |
| 24 |   | "name":       |
| 25 |   | "type":       |
| 26 |   | "operat       |
| 27 |   | "status       |
| 28 |   | "depend       |
| 29 |   | "netw         |
| 30 |   | ],            |
| 31 |   | "module       |
| 32 |   | "sour         |
| 33 |   | "name         |
| 34 |   | },            |
| 35 | > | "variab       |
| 44 |   | ],            |
| 45 | > | "variab       |
| 47 |   | }             |
| 48 |   | },            |
| 49 | > | {             |
| 70 |   | _ }           |
| 71 |   | ]             |
| 72 |   | }             |
| 73 |   | }             |
|    |   |               |

### Example Environment State File

388-f193-c6cc-9530-0b7409d6d229" ronment",

```
------
 "provision",
'success",
 "payment",
'demo",
": [
```

```
"platform-eks",
 "terraform",
ion": "provision",
": "success",
ds0n'': [
working"
```

```
e": {
ce": "aws",
": "eks"
```

bles": [--

blesFile": {--

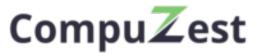

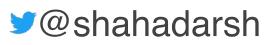

## Idempotent and Immutable for entire Environment

https://bit.ly/iac-to-eac

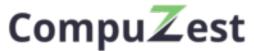

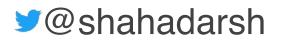

### Non-Idempotent

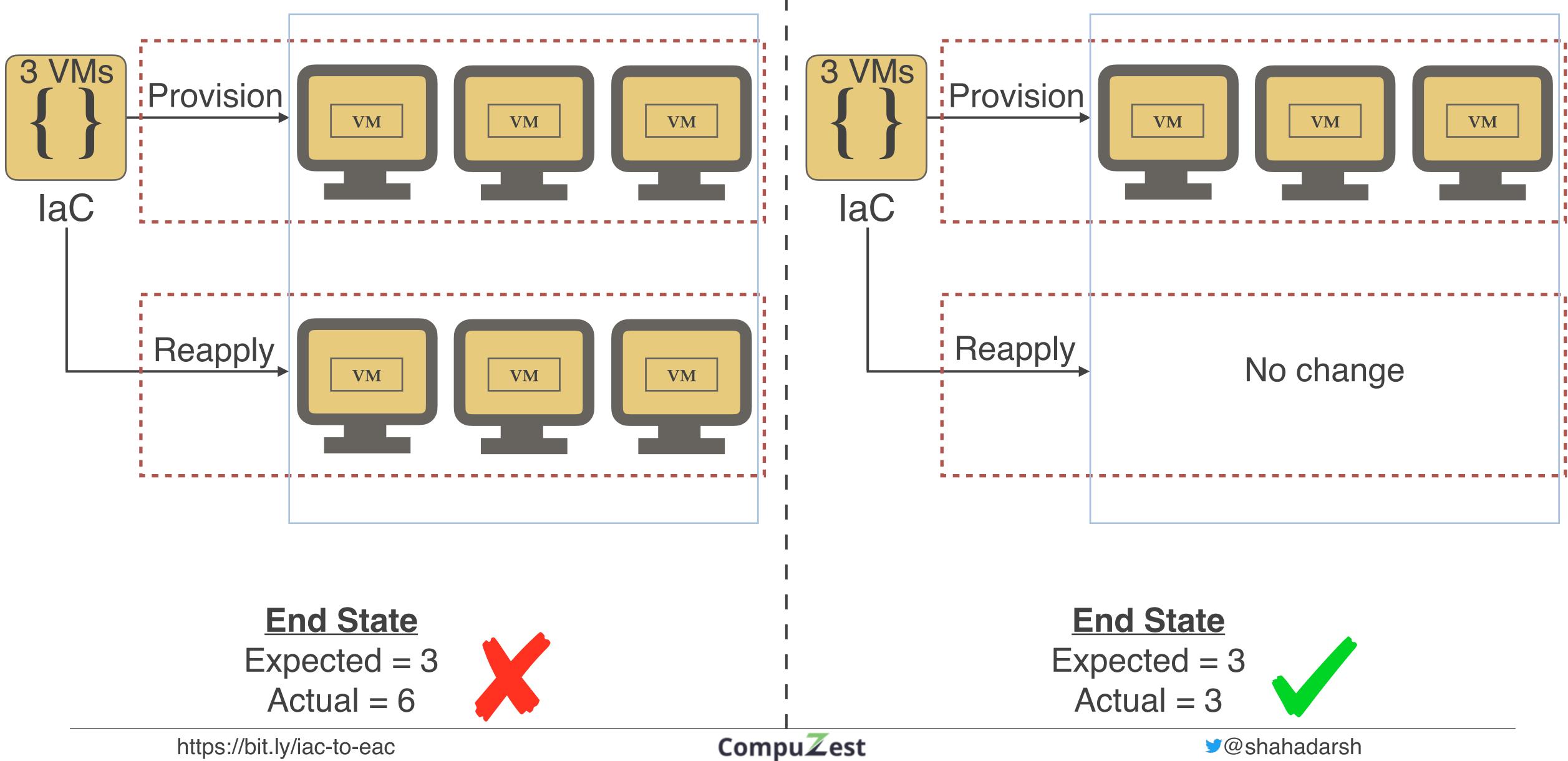

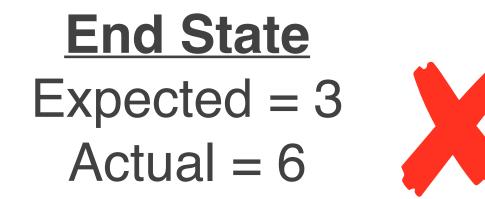

https://bit.ly/iac-to-eac

### Idempotent

### Mutable Infrastructure

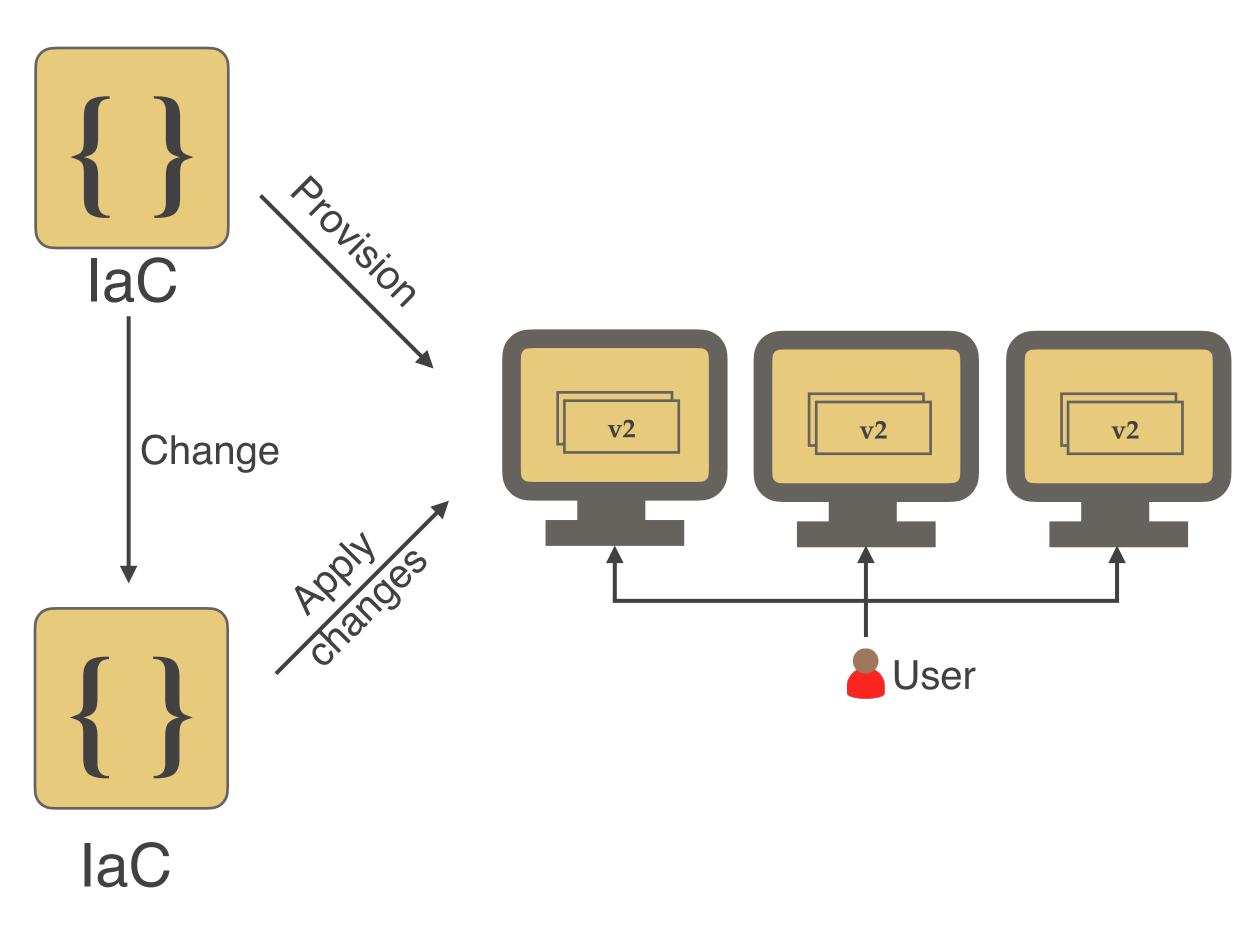

### Deploys v2 to same Infrastructure

https://bit.ly/iac-to-eac

### Immutable Infrastructure

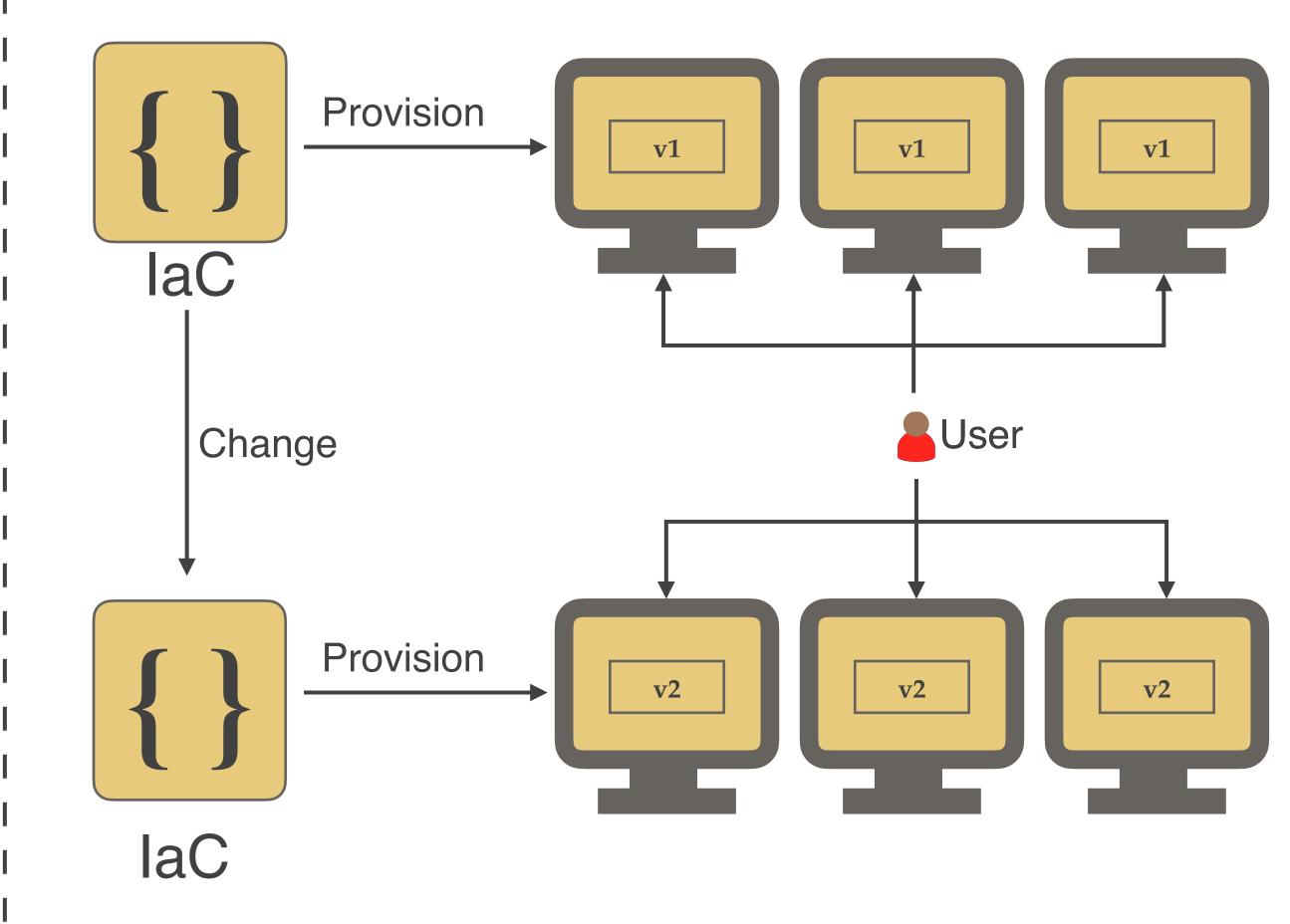

Provisions new Infrastructure with v2

**CompuZ**est

♥@shahadarsh

### Visualize and Understand Environments

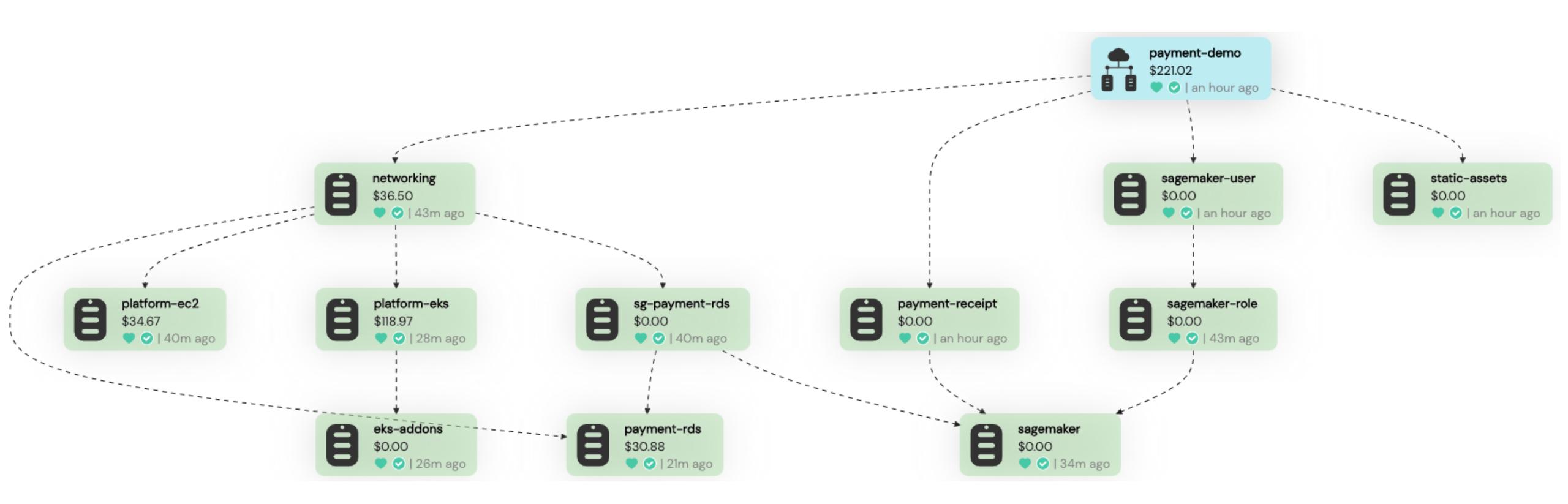

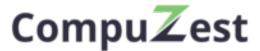

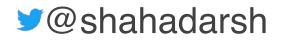

## **Drift Detection and Reconciliation**

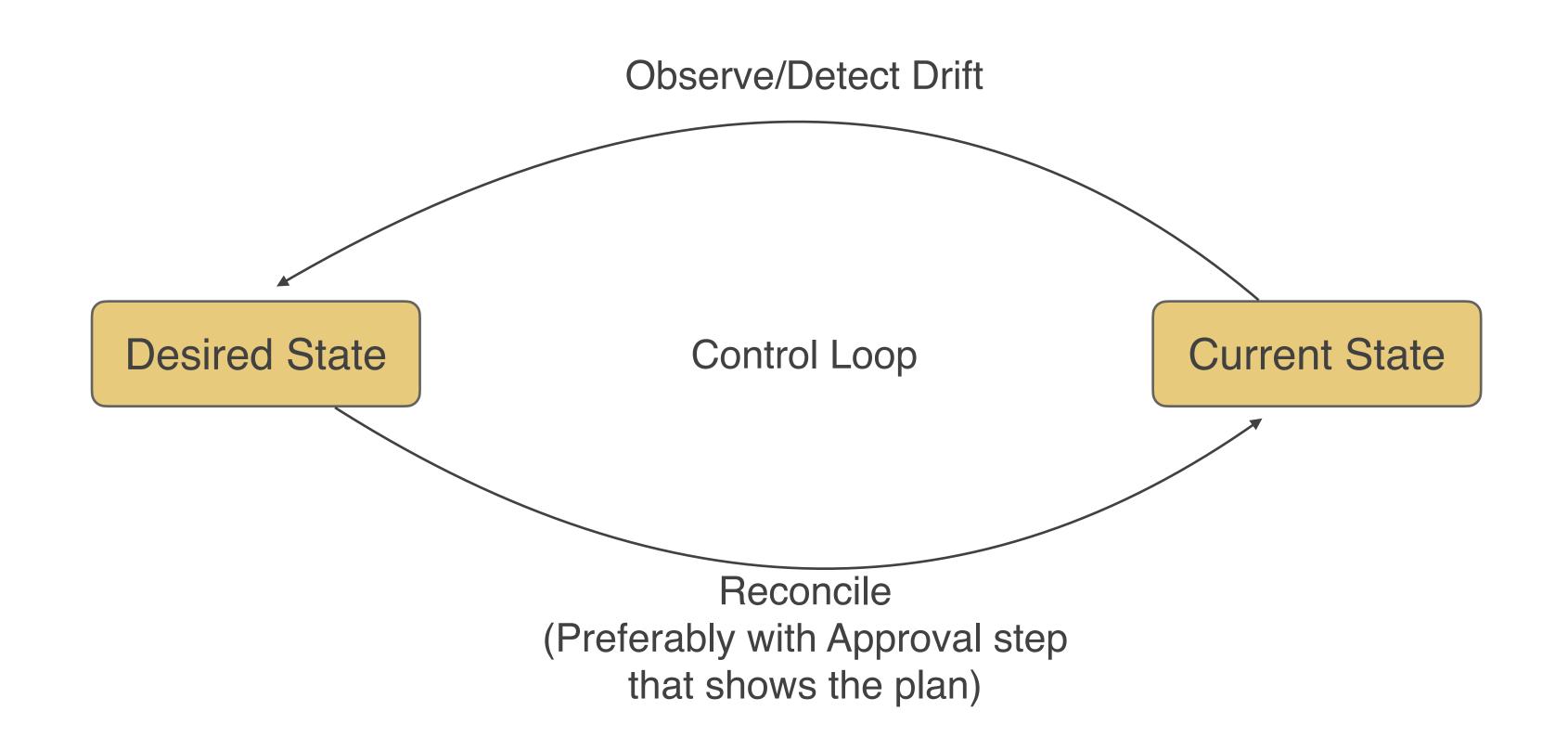

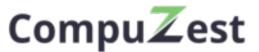

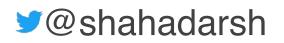

### **Compare and Promote Changes between** Environments

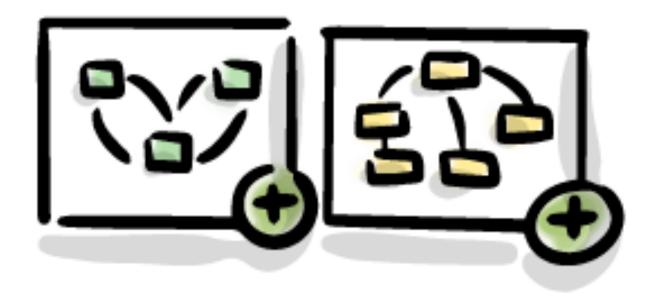

Compare & promote changes across environments

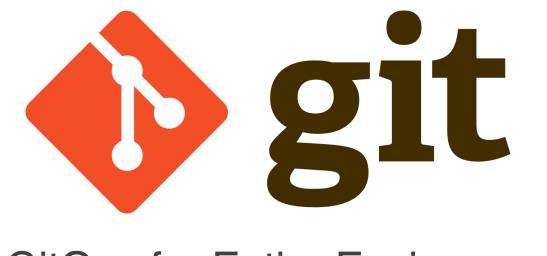

### GitOps for Entire Environment

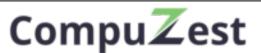

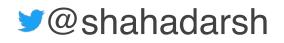

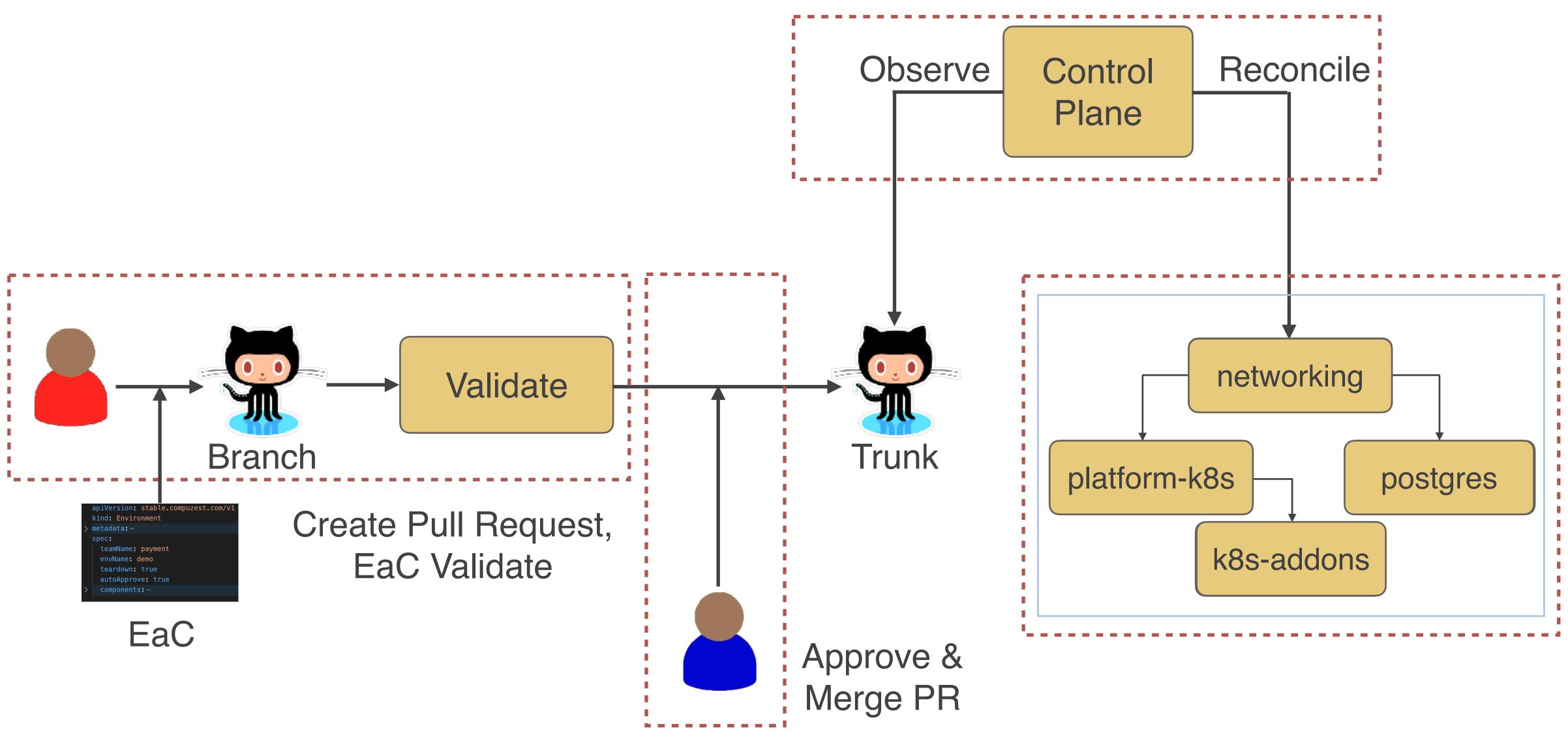

## GitOps for Environment

**CompuZ**est

♥@shahadarsh

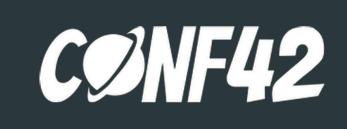

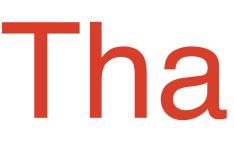

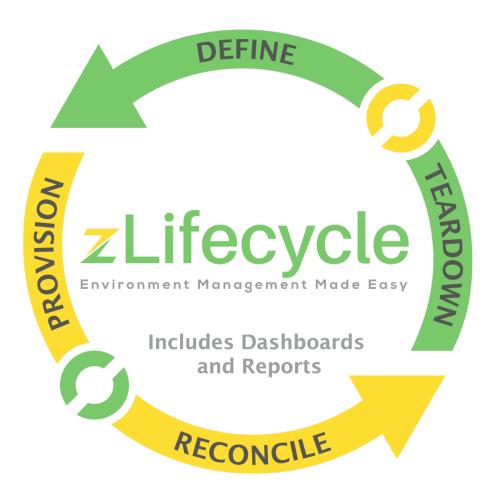

https://bit.ly/iac-to-eac

Engineering Leader, Coach, Public Speaker Founder & CEO at CompuZest ♥@shahadarsh 

## Thank You

### **Adarsh Shah**

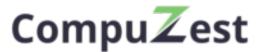

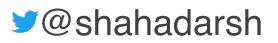